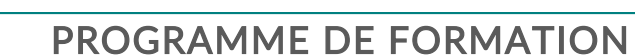

Conception de pièce de tôlerie CATIA / CATIA Generative Sheetmetal Design (SMD)

# Objectifs pédagogiques

Ce cours vous apprendra à créer une pièce de tôlerie à l'aide des fonctions standard de plaque, de pliage et d'emboutissage. Vous verrez comment les fonctionnalités utilisateur peuvent être incorporées dans une conception et comment vous pouvez utiliser à la fois des matériaux standard et définis par l'utilisateur. Enfin, vous apprendrez à créer un motif à plat et à produire un dessin détaillé et annoté.

# Description / Contenu

Conception de tôle générative de [CATIA](https://www.keonys.com/logiciel-catia-dassault-systemes/) - 7 heures1 - Prise en main => Dans ce module, vous étudierez l'interface utilisateur de l'atelier Generative SheetMetal Design.Vous apprendrez également à définir les paramètres de tôlerie.

2 - Création de PLAQUE de tôlerie => Dans ce module, vous apprendrez à créer des PLAQUES de tôlerie primaires et secondaires. Vous apprendrez également à convertir un modèle de conception de pièce en modèle de conception de tôlerie.

3 - Création de plis et mode déplié => Dans ce module, vous apprendrez à créer différents types de plis. Vous découvrirez également les différents GRUGEAGES et comment les appliquer.

4 - Utilisation des bords tombés => Dans ce module, vous découvrirez les différents types de bords tombés et comment les créer. Vous apprendrez également des astuces pour les créer correctement et facilement.

5 - Création de fonctionnalités de tôlerie => Dans ce module, vous apprendrez à créer des fonctionnalités de tôlerie telles que des trous, des découpes et des emboutissages. Vous apprendrez également à appliquer des fonctions d'habillage telles que des congés et des chanfreins.

6 - Utilisation des transformations et duplication => Dans ce module, vous apprendrez à créer plusieurs instances d'une fonctionnalité à l'aide de modèles et de copies optimisées. Vous apprendrez également à déplacer, faire pivoter ou mettre à l'échelle des entités.

7 - À propos du mapping et d'export => Dans ce module, vous étudierez différents types d'éléments mappés et comment DEPLIER les points et les courbes. Vous apprendrez à générer une sortie au format DXF.

8 - À propos des sujets avancés dans la conception de tôlerie => Dans ce module, vous apprendrez à importer les paramètres de tôlerie et à les appliquer. Vous apprendrez également à travailler avec plusieurs corps en utilisant l'approche multi-corps.

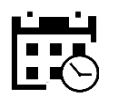

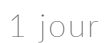

7 heures

### Public visé

#### Pré-requis

#### Moyens et supports pédagogiques

- Supports de cours et exercices disponibles
- Répartition cohérente et équilibrée entre théorie et exercices pratiques de type BE.

### Modalités d'évaluation et de suivi

• Lors de la session, chaque module est évalué de manière formative (qcm, questions/réponses, jeux manière sommative afin d'attester du niveau de

stagiaire et permettra de valider que la formation a prestation d'assistance technique post formation

besoins de la formation ont été atteints.

• Une attestation de formation nominative sera transmise à la fin de la formation.

#### Formateurs

- issus de notre centre de compétences PLM.
- profil d'ingénieurs diplômés ou techniciens

• sélectionnés pour leurs qualités pédagogiques et

KEONYS 24 quai Galliéni, 92150 SURESNES France Tél : 01 81 93 81 93 • SIRET : 50472573000130 • APE : 6203Z

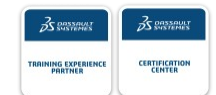

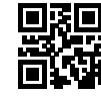

#### [CONSULTER NOTRE LIVRET D'ACCUEIL](https://www.keonys.com/wp-content/uploads/2021/03/LIVRET-DACCUEIL-2021_compressed.pdf)

Keonys

Numéro de page : 2

9 - Exercice principal : Créer un carter => Dans cet exercice, vous allez concevoir un carter en créant des PLAQUES et des plis. Vous vous entraînerez également à créer des fonctions de tôlerie et à les dupliquer.

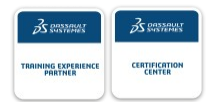

[CONSULTER NOTRE LIVRET D'ACCUEIL](https://www.keonys.com/wp-content/uploads/2021/03/LIVRET-DACCUEIL-2021_compressed.pdf)